# Programowanie obiektowe (TZ1E2010)

#### Politechnika Białostocka - Wydział Elektryczny

Elektronika i telekomunikacja, semestr II studia niestacjonarne I stopniaRok akademicki 2020/2021

Pracownia nr 8 (14.05.2021)

dr inż. Jarosław Forenc

# Funkcje wirtualne (polimorfizm)

#### Przykład

- $\Box$  program ma wyświetlać na ekranie różne figury (kwadrat, trójkąt, koło)
- $\Box$  do wyświetlenia każdej figury stosowana jest inna funkcja, figury powinny być wyświetlane na ekranie w określonej kolejności

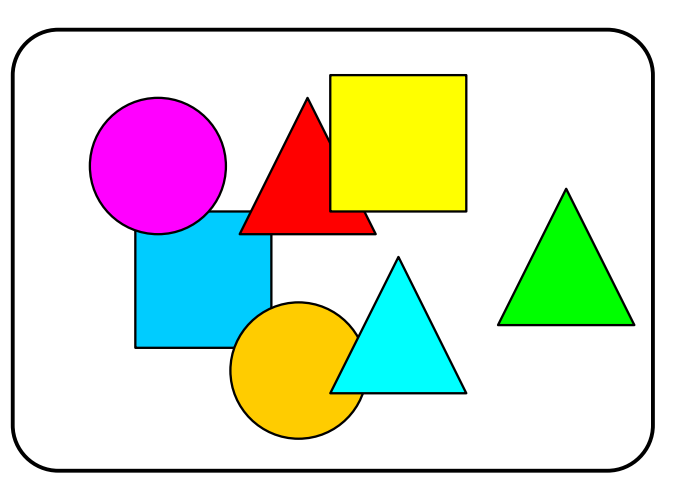

#### Problem: Jak zorganizować przechowywanie informacji o figurach?Jak zorganizować wyświetlanie figur?

#### Rozwiązanie:Klasy + dziedziczenie + funkcje wirtualne

- **Contract Contract Contract Contract Contract Contract Contract Contract Contract Contract Contract Contract Co**  definiujemy klasę podstawową (figura) oraz trzy klasy pochodne (kwadrat, trojkat, kolo)
- w klasie podstawowej umieszczamy funkcję void rysuj() poprzedzoną słowem virtual (funkcja ta nic nie robi)
- w klasach pochodnych umieszczamy funkcje o takich samych nazwach jak w klasie podstawowej - void rysuj() wyświetlające poszczególne figury

#### Przykład: funkcje wirtualne

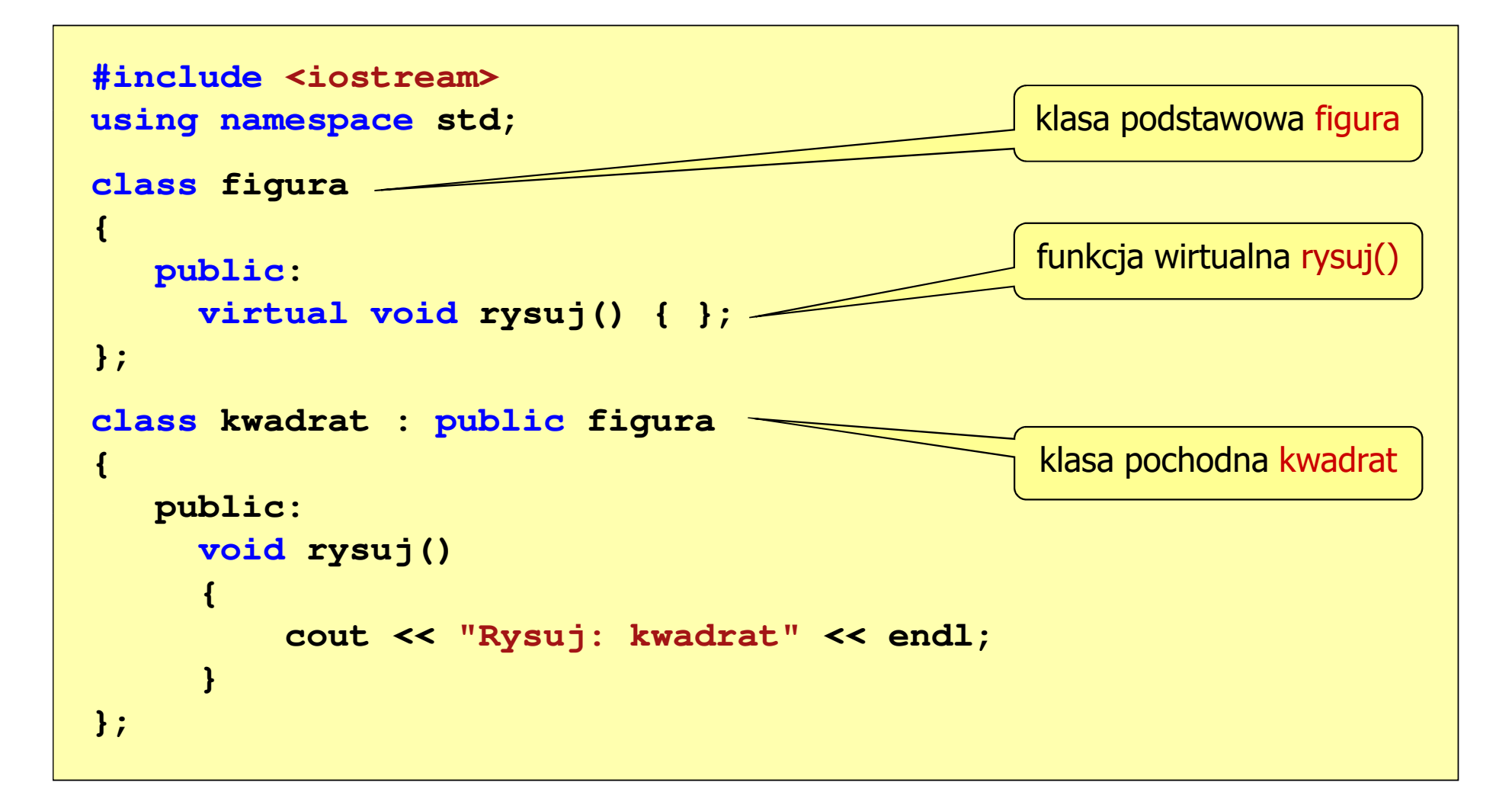

#### Przykład: funkcje wirtualne

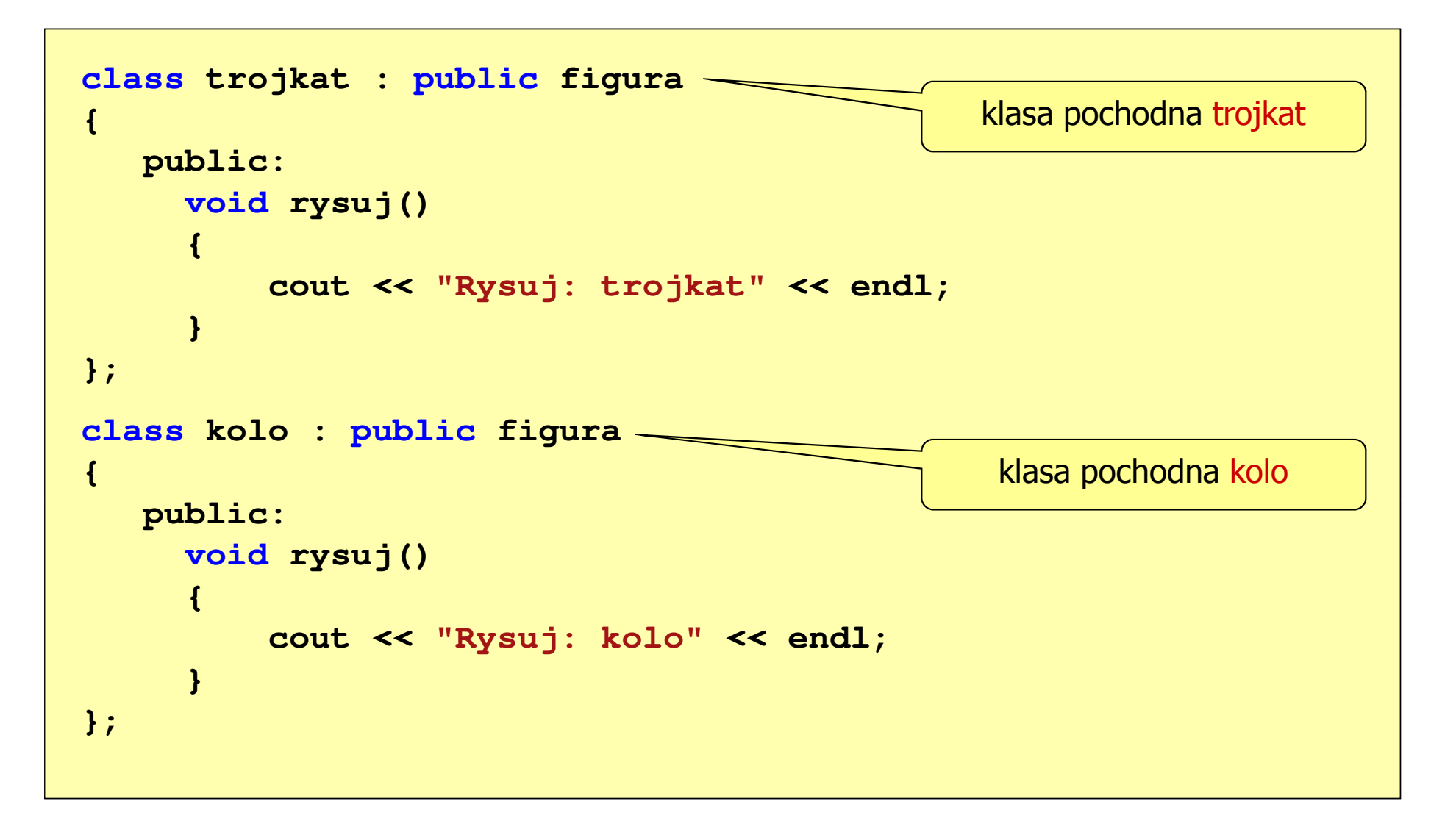

## Funkcje wirtualne (polimorfizm)

- $\Box$  jeśli wskaźnikowi do klasy podstawowej (figura) przypiszemy adres obiektu klasy pochodnej (kwadrat, trojkat, kolo), to wywołując poprzez wskaźnik <sub>)</sub> funkcję rysuj(), wywołamy funkcję odpowiadającą danemu obiektowi, np.
	- figura \*ptr; - deklaracja wskaźnika do obiektu klasy figura kwadrat kw1;
		- deklaracja obiektu klasy kwadrat
		- deklaracja obiektu klasy trojkat
		- deklaracja obiektu klasy kolo
	- $ptr = 8kw1;$

trojkat tr1;

kolo kol1;

- ptr->rysuj();
- $ptr = 8tr1;$
- ptr->rysuj();
- 

- wywołana zostanie funkcja rysuj() z klasy kwadrat

- $ptr = 8kol1;$ ptr->rysuj();
- wywołana zostanie funkcja rysuj() z klasy trojkat
- wywołana zostanie funkcja rysuj() z klasy kolo
- $\Box$  mówimy, że w powyższym przykładzie wystąpił polimorfizm (wielopostaciowość)

#### Przykład: funkcje wirtualne

```
int main(void)
```

```
kwadrat kwadrat1, kwadrat2;
trojkat trojkat1, trojkat2;
kolo kolo1, kolo2;figura *lista[6];
```

```
lista[0] = &trojkat1;
lista[1] = &kwadrat1;lista[2] = &kolo1;
lista[3] = &kwadrat2;lista[4] = &kolo2;
```

```

lista[5] = &trojkat2;for (int i=0; i<6; i++)
```

```
lista[i]->rysuj();
```
- **Rysuj: trojkat**
- **Rysuj: kwadrat**
- **Rysuj: kolo**
- **Rysuj: kwadrat**
- **Rysuj: kolo**
- **Rysuj: trojkat**

```
}
```
**{**

## Obsługa plików w języku C++

- $\Box$  do przetwarzania plików w języku C++ stosowane są strumienie zrealizowane w postaci klas
- $\Box$  do podstawowych klas należą:
	- T. **ofstream (output file stream) - klasa zapewniająca zapis do pliku**<br>- is to see a file al see and allege a see also cale in the set all
	- $\mathbf{r}$ **II ifstream (input file stream) - klasa zapewniająca odczytywanie pliku**<br>International stream and the stream international stream international stream
	- P. **EXTEEM (file stream) - klasa zapewniająca zapis i odczytywanie pliku**
- $\Box$  zastosowanie powyższych klas wymaga dołączenia w programie pliku nagłówkowego fstream

```
#include <iostream>
#include <fstream>
using namespace std;
```
 $\Box$ nazwy zadeklarowane w tym pliku wchodzą w skład przestrzeni nazw std

#### Hierarchia klas strumieni w języku C++

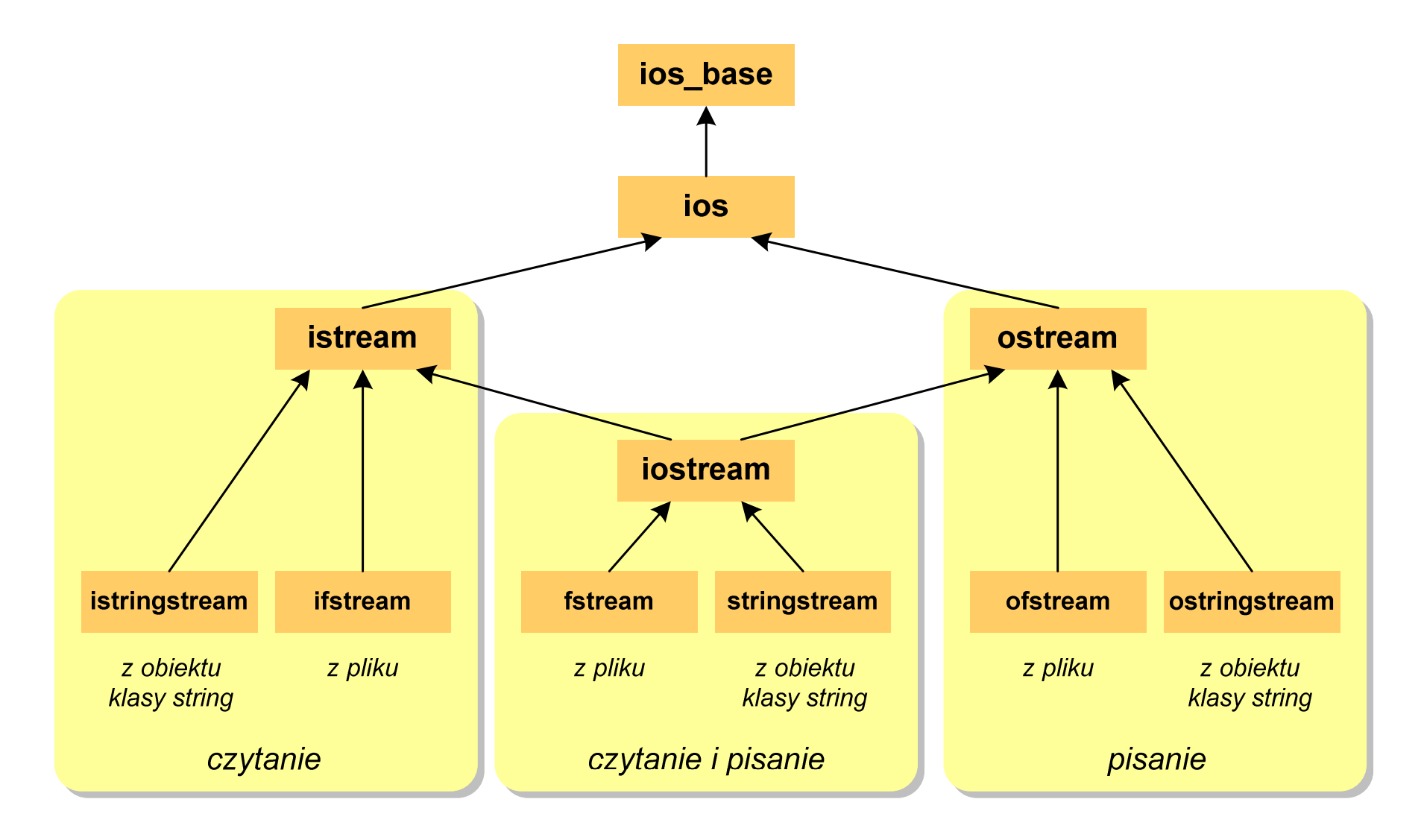

## Obsługa plików w języku C++

- $\Box$  zazwyczaj operacje związane z przetwarzaniem pliku składają się z czterech etapów:
	- 1. Zdefiniowanie strumienia czyli stworzenie obiektu jednej z klas: ifstream, ofstream, fstream.
	- 2. Otwarcie pliku (określenie z jakim plikiem strumień ma komunikować się).
	- 3. Wykonanie operacji na pliku.
	- 4. Zamknięcie pliku (zlikwidowanie strumienia).

#### Otwarcie pliku (strumienia)

- $\Box$  strumień można otworzyć albo za pomocą konstruktora danej klasy albo wywołując jej funkcję składową open()
- $\Box$ konstruktor i funkcja open() mają dokładnie takie same argumenty

**void open(const char \*fname, ios\_base::openmode mode);**

- $\Box$ fname - nazwa pliku z ewentualną ścieżką dostępu (C-string )
- $\Box$  mode - tryb pracy z plikiem (rodzaj dostępu do pliku):
	- **n** in (input) otwarcie pliku do czytania
	- out (output) otwarcie pliku do pisania
	- ate (at end) otwarcie pliku i ustawienie na jego końcu
	- e<br>V **app** (append) - otwarcie pliku do dopisywania na jego końcu
	- **CONTRACTOR** trunc (truncate) - otwarcie pliku i skasowanie aktualnej zawartości
	- **CONTRACTOR** binary (binary) - otwarcie pliku w trybie binarnym (domyślnie jest tryb tekstowy)

#### Otwarcie pliku (strumienia)

```
ofstream ofs;
ofs.open("dane.txt");
```
 $\Box$ wywołanie funkcji składowej open() z klasy ofstream w celu otwarcie<br>pliku dana tyt w trybie tekstowym (demyślny tryb) de zanisu (jesusut pliku dane.txt w trybie tekstowym (domyślny tryb) do zapisu (ios::out domyślny tryb dla klasy ofstream)

**ifstream ifs("dane.txt");**

 $\Box$ zastosowanie konstruktora klasy ifstream w celu otwarcie pliku dane.txt<br>w trybio tekstowym (domyślny tryb) do odczytu (jesujn – domyślny tryb <sup>w</sup> trybie tekstowym (domyślny tryb) do odczytu (ios::in - domyślny tryb dla klasy ifstream)

#### Otwarcie pliku (strumienia)

```
ifstream ifs;
ifs.open("D:\\doc\\dane.dat",ios::in | ios::binary);
```
 $\Box$  otwarcie pliku dane.dat znajdującego się na dysku D: w folderze doc do odczytu (ios::in) w trybie binarnym (ios::binary)

```
ofstream ofs;
string fname("D:\\doc\\dane.txt");ofs.open(fname.c_str(),ios::out);
```
- $\Box$  otwarcie pliku dane.txt znajdującego się na dysku D: w folderze doc do zapisu (ios::out) w trybie tekstowym (domyślny tryb)
- $\Box$  funkcja c\_str() zwraca tekst przechowywany w obiekcie klasy string w postaci tablicy znaków typu <mark>char \* (C-string)</mark>

#### Zamknięcie pliku (strumienia)

 $\Box$ zamknięcie pliku odbywa się poprzez wywołanie metody close()

```
void close();
```

```
#include <iostream>
#include <fstream>
using namespace std;
int main()
{ofstream ofs;
   ofs.open("liczby.txt");if (!ofs)
   {cout << "Blad otwarcia pliku!" << endl;
       return 0;}// operacje na plikuofs.close();}
```
#### Operacje na pliku tekstowym

- $\Box$ klasa ofstream jest pochodną klasy ostream, klasa ifstream jest pochodną<br>klasy istream, zaś klasą fstream jest pochodną klasy iestream klasy istream, zaś klasa fstream jest pochodną klasy i<mark>ostrea</mark>m
- $\Box$  powyższe oznacza, że wszystko co dotyczyło strumieni iostream (manipulatory, operatory << i >>) dotyczy także operacji na plikach:
	- flush, endl
	- hex, dec, oct
	- $\mathcal{L}_{\text{max}}$ showbase, noshowbase
	- $\mathcal{L}_{\mathcal{A}}$ showpos, noshowpos
	- showpoint, noshowpoint
	- fixed, scientific
	- setprecision(n), setw(n), setfill(znak)

#### Przykład: zapisanie liczb do pliku tekstowego

```
#include <iostream>
#include<fstream>

#include <iomanip>
#include <ctime>
using namespace std;
#define N 4
#define M 5
int main()
{float T[N][M];
    int i, j;
    ofstream ofs;
    ofs.open("liczby.txt");if (!ofs)
    {cout << "Blad otwarcia pliku!" << endl;
       return 0;}
```
#### Przykład: zapisanie liczb do pliku tekstowego

```
srand((unsigned int)time(NULL));
for (i=0; i<N; i++)
for (j=0; j<M; j++)
T[i][j] = 100*(float)rand()/RAND_MAX - 50;
ofs << fixed << setprecision(3);
for (i=0; i<N; i++){for (j=0; j<M; j++)
ofs << setw(10) << T[i][j];
   ofs << endl;
}ofs.close();
```
**}**

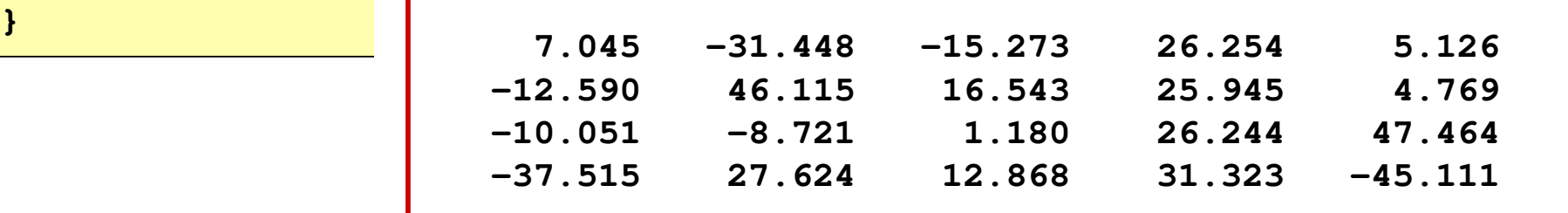

#### Przykład: odczytanie liczb z pliku tekstowego

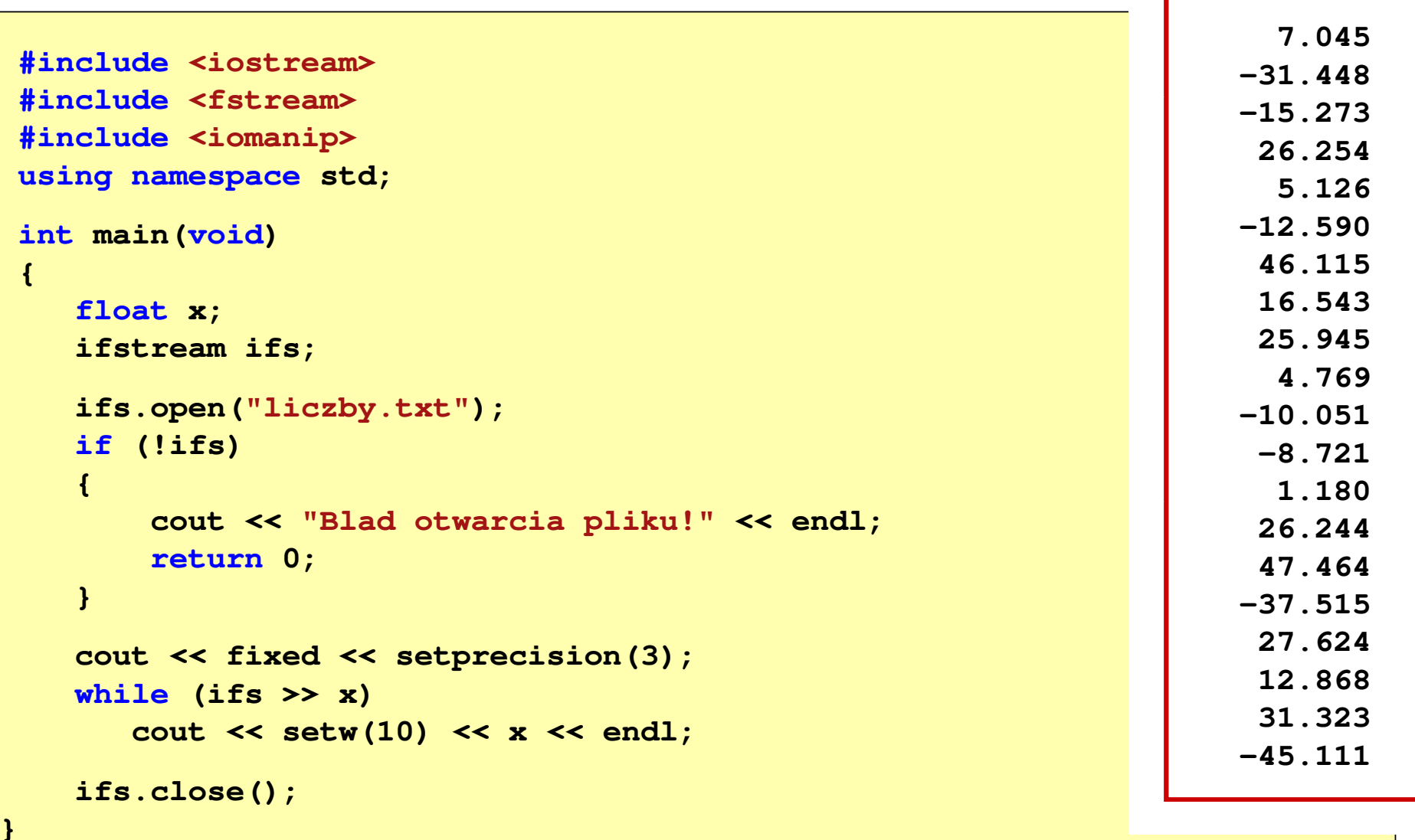

### Operacje na pliku binarnym

**istream & read(char \*s, streamsize n);**

- $\Box$ □ odczytuje ze strumienia n bajtów i umieszcza je w tablicy s
- $\Box$  jeśli odczytywany jest obiekt innego typu niż char, to należy dokonać odpowiedniego rzutowania do typu char \*

**ostream & write(const char \*s, streamsize n);**

- $\Box$ pobiera z tablicy s n bajtów i wstawia je do strumienia
- $\Box$  jeśli operacja nie może się udać, to zamiast referencji do strumienia, na którym pracuje, zwraca wartość zero (0)
- $\Box$  jeśli mamy obiekt innego typu niż char, to należy dokonać odpowiedniego rzutowania do typu char \*

## Operacje na pliku binarnym

- $\Box$  do pliku binarnego zapisywana jest wartość zmiennej x1 typu float, a następnie plik jest zamykany
- $\Box$  po ponownym otwarciu pliku, zapisana w nim liczba jest odczytywana i wyświetlana na ekranie

```
float x1 = 100, x2;
ofstream ofs("dane.dat",ios::binary);
ofs.write((char *) &x1,sizeof(x1));
ofs.close();ifstream ifs(
"dane.dat" dane.dat",ios::binary); ::binary);
ifs.read((char *) &x2,sizeof(x2));
ifs.close();cout \langle \cdot \cdot \cdot \cdot \cdot \cdot \rangle = "\langle \cdot \cdot \cdot \cdot \rangle \langle \cdot \cdot \cdot \cdot \rangle \langle \cdot \cdot \cdot \cdot \rangle \langle \cdot \cdot \cdot \cdot \cdot \cdot \rangle and \langle \cdot \cdot \cdot \cdot \cdot \cdot \cdot \cdot \cdot \cdot \cdot \cdot \cdot
```
**}**

#### Przykład: odczytanie liczb z pliku binarnego

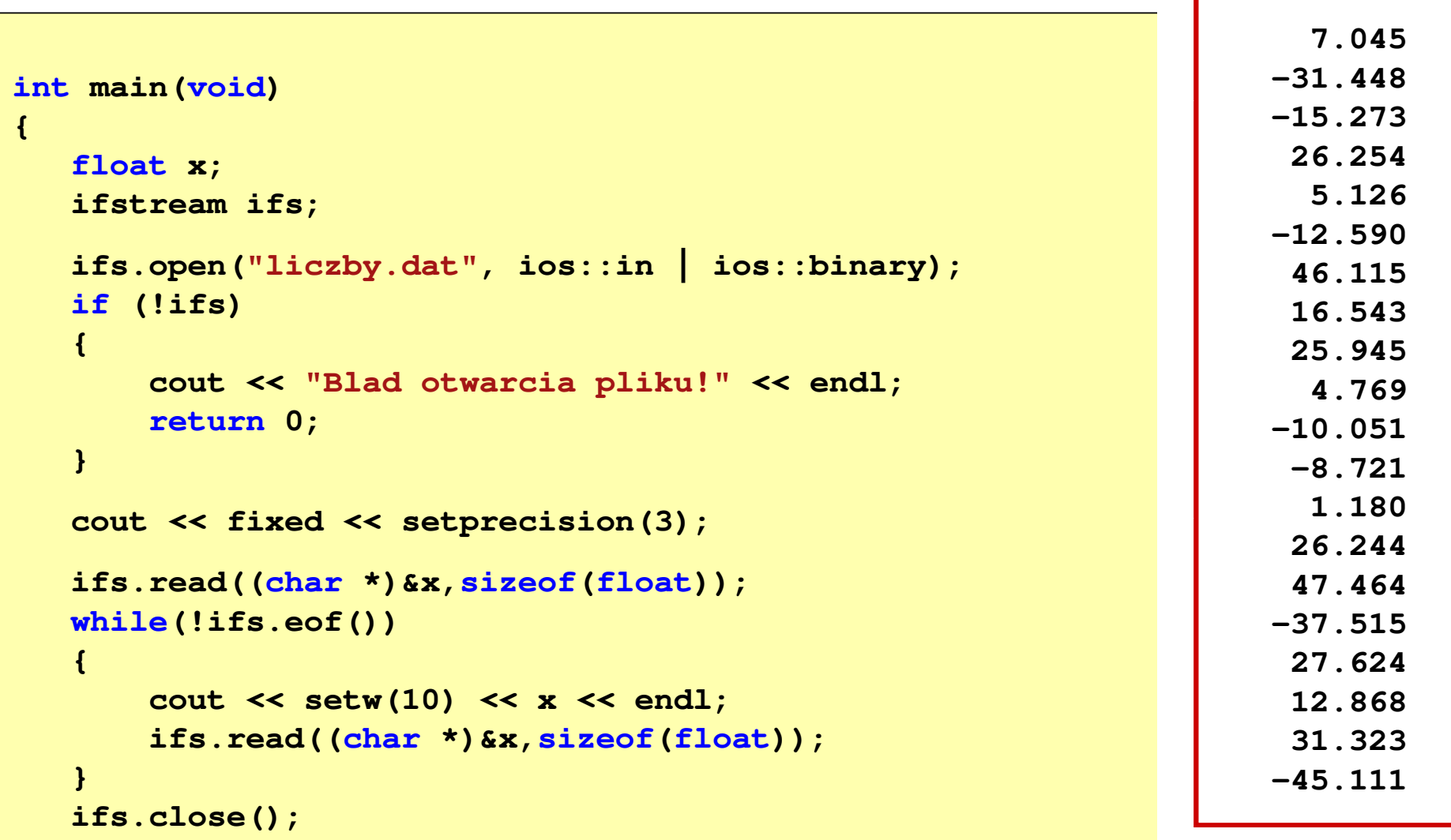